## DesertHail MSG Crack Download PC/Windows

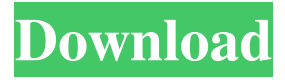

**DesertHail MSG Crack+ With Serial Key Free Download**

Cracked DesertHail MSG With Keygen is a powerful,.NET enabled, graphic based application that will allow you to easily dispense messages to your entire network. MSG will allow you to search for all machines in the workgroup or domain, and then send to those computers. You can then easily specify the "From" field of the message, as well as the recipient field of the message. You can browse for files, printers, and even email addresses on other computers on your local network by simply rightclicking on the folder to which the data is associated. Once the recipient is selected, you can also specify their local address as the From field. MSG will display the list of all computers that are on the local

network, and you can select which ones you want to send messages to. Once you have selected the recipients, you will be asked to enter your name and the message that you wish to send. In addition to the security features of the typical Net Send, which include username/password protection, encryption, and message integrity verification, you can also choose to send the message using "masked" security by encrypting it prior to sending. MSG also allows you to specify the message to be sent in addition to the file or printer share. In addition, you can also browse for specific file types from file shares using the "+" signs in the "From" field. The application will allow you to make the connection as long as the web server is on the same network as your target machine. Finally, the application will automatically save your message for you once it is successfully delivered, allowing you to simply click the "Send" button and then open the messages folder and find your message. MSG will be able to send a message as quickly as the traditional Net Send, and more securely, even if the destination machine has no Net Send application installed. For example, if you are

sending a message to the machine "PC1.MyWorkGroup.com", you would send it to "PC1.MyWorkGroup.com/MSG" and not "PC1.MyWorkGroup.com". MSG will transparently translate this to Net Send. Some other interesting features of "DesertHail MSG Product Key": 2 You can also choose to automatically create a new shared folder, so that the user of the computer you send the message to does not have to navigate to the folder you chose when you typed in the address. **7** You can

**DesertHail MSG Free [Latest] 2022**

■ Enter key to search for a computer. ■ As you type, it will show the available computers on your LAN.  $[$ After you have typed a computer name, enter a colon to start the Next key.  $[$ ] After you have typed a name, you can use the arrows to move down the list, or type a number to select a specific computer name.  $[$ ] Use the left and right arrow keys to go back and forth through the computers available on your LAN.  $[$ Type a colon at the end of a computer name to start the Send key.  $\mathbb{R}$  You can send to specific computers,

or to a whole workgroup or domain.  $\mathbb{R}$  Send to a list of computers (select the entire computer group)  $[$ Send to a list of computers (select individual computers)  $\boxed{?}$  Send to a list of computers (select a computer)  $\boxed{?}$  Send to a single computer (select a computer name)  $\boxed{?}$  Send to all computers on a workgroup (select the entire computer group)  $[$ ] Send to all computers on a workgroup (select individual computers)  $\boxed{?}$  Send to all computers on a workgroup (select a computer)  $\boxed{?}$  Send to all computers on a workgroup (select a computer name) <sup>[7]</sup> Type a colon at the end of a computer name to start the Next key. [7] If you want to send to all computers on a domain, it is easiest to use the default mechanism. That is, select a computer name on your workgroup and then select Next. Then select Next on the Computer's server. Features:  $\sqrt{2}$  Click "Next" at the bottom of the window to select a workgroup or domain.  $[$ ] It is possible to send to a group of computers that are not on a domain.  $[$  You can specify the "From" field of the message.  $[$ ] You can specify the date/time the message is to be sent.  $\mathbb{R}$  You can specify the computer on which the message is to be sent.  $[$ ] You

can specify the computer on which the message is to be received.  $[$  You can specify the machine name or IP address on the computer sending the message.  $[$ You can specify a computer name, IP address, or 1d6a3396d6

DesertHail MSG is a freeware that allows you to send NetBIOS, or usually known as "Net Send" messages from a graphical interface. 8.  $\mathbb{Z}$  the ability to send to individual workgroups or domains, or to entire workgroups or domains  $\boxed{?}$  an easy to use interface  $\mathbb{Z}$  the ability to specify the "From" field of the message  $\boxed{?}$  the ability to browse file and printer shares on local computers  $\mathbb{Z}$  the ability to specify the security level of the communication MSG is a program that allows you to send NetBIOS, or usually known as "Net Send" messages from a graphical interface. In addition to being a lot easier to use than the command-line based "Net Send" in Windows, MSG allows you to do a lot of things that "Net Send" can't. MSG is a very useful tool for dispensing messages quickly on your LAN. If you install the optional MSGProxyService component on a web server running IIS, you can also send to computers on the workgroup / domain local to the web server from a remote location. So, for instance, you can install

## the MSGProxyService on a web server on your

company network and then have all of the same capabilities from the MSG client that you would have if you were on your local LAN. Security features of the MSG client communication to the MSGProxyService include password protection, message integrity verification, and replay attack prevention. Here are some key features of "DesertHail MSG": **?** the ability to search your workgroup or domain for available computers  $\mathbb{Z}$  the ability to send to entire workgroups or domains  $\mathbb{Z}$  the ability to specify the "From" field of the message  $\mathbb{Z}$ the ability to easily browse file and printer shares on local computers  $\Omega$  an easy to use interface Requirements: **7** Microsoft.NET Framework 2.0 <sup>7</sup> a.NET enabled web server, such as IIS Description: DesertHail MSG is a freeware that allows you to send NetBIOS, or usually known as "Net Send" messages from a graphical interface. 9.  $\boxed{?}$  the ability to specify the security level of the communication  $[$ the ability to specify the message type  $\mathbb{Z}$  the ability to specify that the message is broadcast  $\mathbb{Z}$  the ability to specify that the message is unic

**What's New In?**

DesertHail MSG is a useful tool for communicating with remote hosts on a local network. DesertHail MSG is very easy to use. You simply enter the necessary information for the "To" and "From" fields, and then click the "Send" button. You can enter the necessary information in the "From" and "To" boxes directly from the GUI, or you can enter the information in the form fields at the bottom of the GUI (if you wish). If you enter the information in the form fields, you can click the button to save the information in the fields, or you can click the "Edit" button to open a new form to edit the existing fields. There are a number of other features that make DesertHail MSG a great tool for communicating with remote hosts on a local network. <sup>[7]</sup> You can search the workgroup or domain for available computers.  $\mathbb{R}$ You can send messages to entire workgroups or domains. **7** You can easily browse the file and printer shares on local computers.  $[$ ] You can specify the "From" field of the message. **7** You can easily specify the "To" field of the message.  $[$ ] You can

## specify the "ReplyTo" field of the message.  $[$ ] You can easily specify the "Subject" field of the message.

■ You can easily specify the "Body" field of the message.  $\mathbb{Z}$  You can easily specify the "Cc" field of the message.  $[$ ] You can easily specify the "Bcc" field of the message.  $[$ ] You can easily specify the "UseReplyTo" field of the message. <sup>[7]</sup> You can easily specify the "UseBcc" field of the message.  $[$ ] You can easily specify the "UseCc" field of the message. ■ You can easily specify the "UseFrom" field of the message. **7** You can easily specify the "UseReplyTo" field of the message.  $[$ ] You can easily specify the "UseSubject" field of the message. **7** You can easily specify the "UseBody" field of the message.  $[$ ] You can easily specify the "UseAttachment" field of the message. **7** You can easily specify the "UseBcc" field of the message.  $[$ ] You can easily specify the "UseSender" field of the message. **7** You can easily specify the "UseMessageId" field of the message. <a>[2]</a> You can easily specify the "UseMessageDate

**System Requirements For DesertHail MSG:**

Supported OS: Windows® XP/Windows Vista/Windows 7 CPU: 800MHz Pentium or faster RAM: 128MB or more Hard Disk Space: 1GB or more DirectX®: 8.0 For Game Installation: The following minimum system requirements are recommended but not required for installation of the game. Core i3-2120 or better Celeron N3050 or better Intel HD Graphics 4000 Intel HD Graphics 3000 Radeon HD 6000 or better Radeon

## Related links:

<http://kalibatacitymurah.com/?p=21310> <https://maedchenflohmarkt-ilmenau.de/fast-dvd-cloner-license-key-latest-2022/> [https://kharrazibazar.com/wp-content/uploads/2022/06/Systerac\\_Tools\\_Premium\\_formerly\\_MindSoft\\_Utilities.pdf](https://kharrazibazar.com/wp-content/uploads/2022/06/Systerac_Tools_Premium_formerly_MindSoft_Utilities.pdf) <https://misasgregorianas.com/rage3d-tweak-free-download-win-mac/> [https://desifaceup.in/upload/files/2022/06/Q3lbvC8UOh5aZHyppqPG\\_07\\_83c6865734b2118fbaad44a20e19a8a2\\_file.pdf](https://desifaceup.in/upload/files/2022/06/Q3lbvC8UOh5aZHyppqPG_07_83c6865734b2118fbaad44a20e19a8a2_file.pdf) <https://rmexpressglob.com/phonec2-crack-free-registration-code-3264bit/> <https://liquidonetransfer.com.mx/?p=3006> <https://www.myai-world.com/free-fishdom-h2o-screensaver-by-crack-patch-with-serial-key-3264bit-latest/> <http://marconannini.it/?p=2293> <https://farmaciacortesi.it/photo-black-color-crack-with-full-keygen/> <https://renovarcar.net/wp-content/uploads/ryanale.pdf> <https://greenglobalist.com/wp-content/uploads/2022/06/pellean.pdf> [https://inobee.com/upload/files/2022/06/2bWpJpaqoeSKgG1wwOgO\\_07\\_83c6865734b2118fbaad44a20e19a8a2\\_file.pdf](https://inobee.com/upload/files/2022/06/2bWpJpaqoeSKgG1wwOgO_07_83c6865734b2118fbaad44a20e19a8a2_file.pdf) <http://earthmdhemp.com/?p=6634> [https://freebetc.com/wp-content/uploads/Advanced\\_PDF\\_Page\\_Extractor.pdf](https://freebetc.com/wp-content/uploads/Advanced_PDF_Page_Extractor.pdf) <http://op-immobilien.de/?p=570> [https://autocracymachinery.com/wp-content/uploads/2022/06/UpdateStar\\_Kahuna.pdf](https://autocracymachinery.com/wp-content/uploads/2022/06/UpdateStar_Kahuna.pdf) [https://secureservercdn.net/160.153.138.177/ozq.d77.myftpupload.com/wp](https://secureservercdn.net/160.153.138.177/ozq.d77.myftpupload.com/wp-content/uploads/2022/06/Hardentools.pdf?time=1654577275)[content/uploads/2022/06/Hardentools.pdf?time=1654577275](https://secureservercdn.net/160.153.138.177/ozq.d77.myftpupload.com/wp-content/uploads/2022/06/Hardentools.pdf?time=1654577275) [https://fessoo.com/upload/files/2022/06/1DGVfh5K8vJaw3RDlPnW\\_07\\_83c6865734b2118fbaad44a20e19a8a2\\_file.pdf](https://fessoo.com/upload/files/2022/06/1DGVfh5K8vJaw3RDlPnW_07_83c6865734b2118fbaad44a20e19a8a2_file.pdf)

<https://domainmeans.com/guitar-chords-crack-incl-product-key-win-mac/>